Windows

- 13 ISBN 9787111197157
- 10 ISBN 7111197151

出版时间:2007-1

页数:252

版权说明:本站所提供下载的PDF图书仅提供预览和简介以及在线试读,请支持正版图书。

#### www.tushu111.com

windows the company of the latter state  $\mathbb{R}^n$  ,  $\mathbb{R}^n$ 

widows

 $MFC$ 

windows windows

 $1 \quad C++$  1.1  $1.1 \quad 1.1.1$  1.1.2  $1.1.3$   $1.1.4$   $1.2$   $1.2.1$  $1.22$   $1.23$   $1.24$  $1.3$   $1.31$   $1.32$  $1.33$   $1.34$   $1.35$  $1.36$   $1.37$   $1.4$  $1.41$   $1.42$   $1.5$   $1.51$ 1.5.2 MFC 1.6 . 1 1 2 Windows 2.1 Windows 2.1.1  $\hphantom{a}$ 个简单的Windows程序 2.1.2 Windows的程序结构 2.1.3 WinMain函数 2.1.4 WndProc and  $2.2$  Windows and  $2.3$  Windows and  $2.3$  Windows and  $2.3$ Windows 2 3 Windows 3.1 2 3 Windows 3.1.1 Windows 3.1.2 3.2 3.2 3.2.1  $322$   $323$   $324$   $33$  $34$  3  $3$  3  $4$  $4.1$   $4.2$   $4.2$   $4.2$  1 4.2.2 Wnd4Proc.cpp 4.2.3 wnd4.cpp 4.3 4.3.1 4.3.2 4.3.3 4.34 4.4 model 4.5 46 4 5 MFC 5.1 5.2 MFC Win32Application 5.2.1 HelloMFC 5.2.2 5.3 / MFC 5.3.1 5.3.2 5.3.3 5.3.4 5.3.5 5.4 MFC AppWizard 5.4.1 / 542MFC ApplicationFramework 543MFC 544  $5.5$   $5.5$   $5.51$   $5.52$  $5.53$  5  $5 \t 5 \t 6$  MFC  $/$  $6.1 \text{ MFC}$   $6.2$   $6.3$   $6.4$  $64.1$   $64.2$   $64.3$   $65$   $66$   $67$  $67.1$   $CTestApp$   $67.2$   $CTestDoc$   $67.3$ CTestView 6.7.4 CMainFrame 6.7.5 CAboutDlg 6.7.6  $67.7$  6.8 and  $69$ 6.9.1 MDI 6.9.2 MDI 6.9.2 MDI 6.10  $6.11$  6.12 6.12 6 3  $6 \t 7 \t 7.1 \t 7.1 \t 7.1.1$  $7.1.2$   $7.1.3$   $7.1.4$   $7.2$  $7.2.1$   $7.2.2$   $7.2.2$   $7.3$  IP 7.3.1 7.3.2 7.4 7.4 7.4 7.4 1 7.4.2 7.4.3 7.4.4 7.5 RM 7.5.1 1 7.5.2 RealAudio 7.5.3 7.5.4 7.5.5 7.5.6 7.6 7.6 7 RM 器 习题7 第8章 单文档设计实例 8.1 简单的数值输出和画图实例 8.2 使用计算数据画直方  $83$  8.31  $832$  8.3.3 834 835 836 Serialize 8.3.7 8.4 WAV 8.4.1 8.4.2 8.4.3 844 CMainFrame 845 winmm.lib 8 8 9  $9.1$   $9.1$   $9.1.1$   $9.1.2$   $9.2$  $9.21$   $9.22$   $9.23$ 

9 9 10 10.1 10.2 10.3 Student 10.4 " " 10.5 "  $\frac{106}{106}$  "  $\frac{107}{107}$  10.8 10.9 A CObject B CCmdTarget

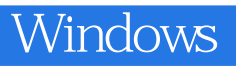

 $1$  $\begin{array}{ccc} 1 & & & \\ 2 & C{+}{+} & , & C & \\ 3 & & & \\ 4 & & & \end{array} \qquad .$  $3 \sim$  $4\overline{ }$ 

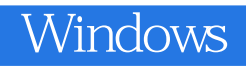

本站所提供下载的PDF图书仅提供预览和简介,请支持正版图书。

:www.tushu111.com